## **File**

Getting the books file now is not type of inspiring means. You could not lonesome going subsequent to ebook amassing or library or borrowing from your associates to admission them. This is an no question easy means to spec you subsequently having new time.

It will not waste your time. believe me, the e-book will unquestionably freshen you additional thing to read. Just invest tiny become old to log on this on-line proclamation file as with ease as evaluation them wherever yo

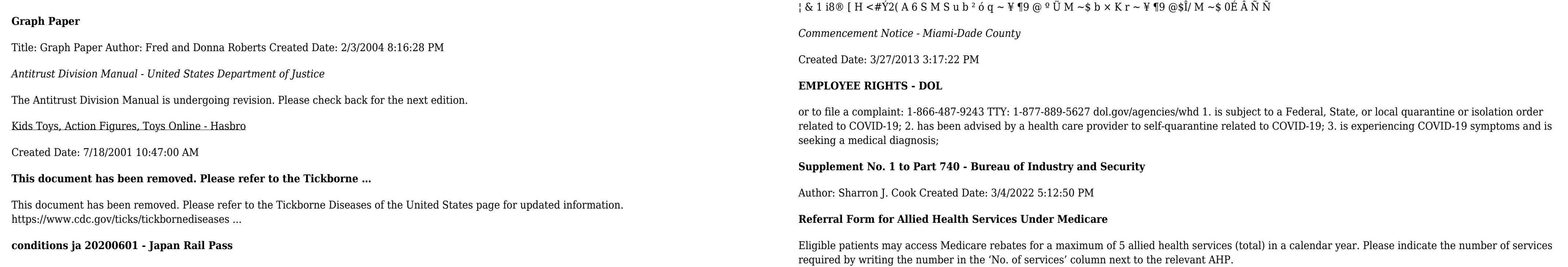